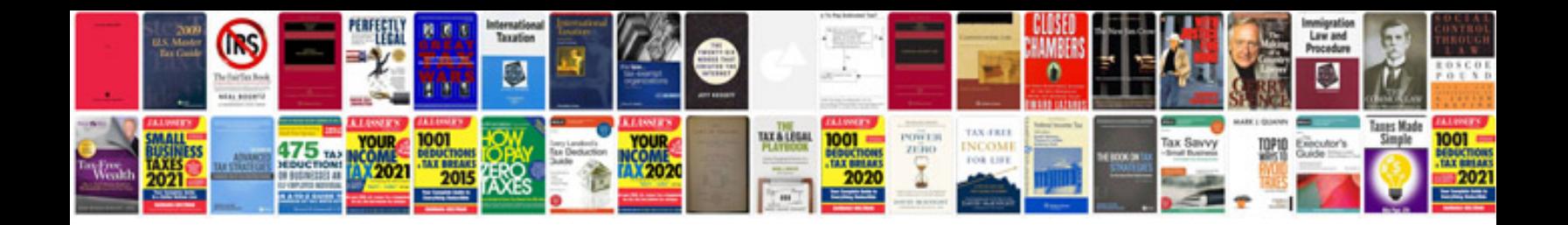

**Word document calendar template 2012**

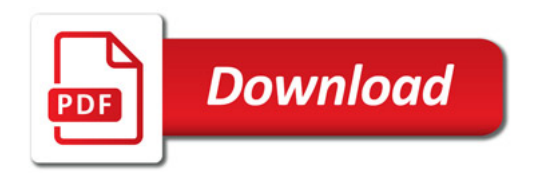

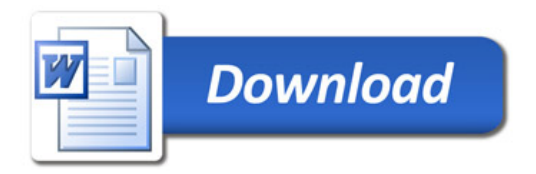